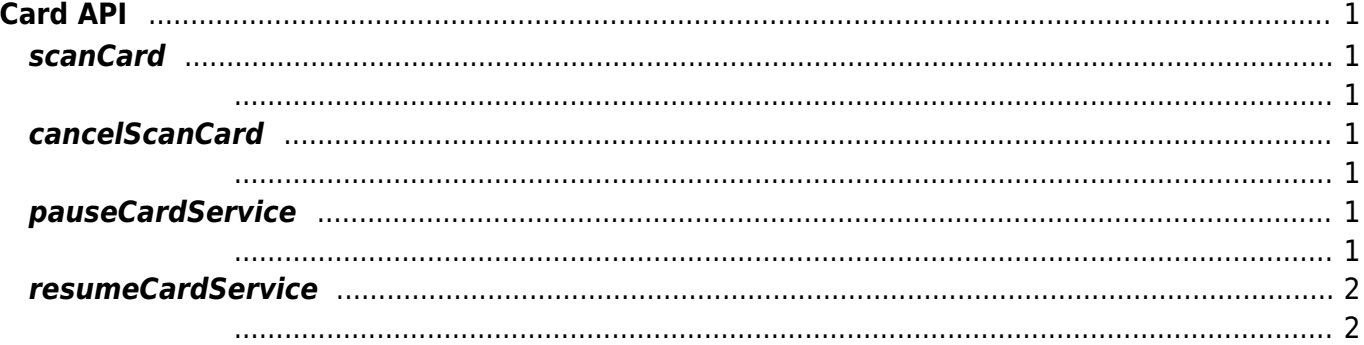

# <span id="page-1-0"></span>**Card API**

#### <span id="page-1-1"></span>**scanCard**

int scanCard()

장치에 카드 스캔을 요청합니다.

<span id="page-1-2"></span>**SUCCESS**를 하며 해리가 발생 시 상승하는 에너가 발생 시 상승하는 에너가 발생 시 상승하는 에너가 발생 시 상승하는 에너가 발생 시 상승하는 에너가 발생 시 상승하는 에너가 발생 시 상승하는 에너가 발생 시

 $\mathsf{API}$ 는 커피 가격하고 그렇게 사람들에게 사람들이 가득해 있다. DeviceListner::onCardScanCompleted DeviceListner:: onCardScanProgress

#### <span id="page-1-3"></span>**cancelScanCard**

int cancelScanCard()

장치에 카드 스캔 중지를 요청합니다.

<span id="page-1-4"></span><u>SUCCESS를 하며 해리가 발생 시 상승하는 에너</u>다. 그 반환하는 에너지 발생 시 상승하는 에너지 발생 시 상승하는 에너지 발생 시 상승하는 에너지 발생 시 상승하는 에너지 발생 시 상승하는 에너지

## <span id="page-1-5"></span>**pauseCardService**

<span id="page-1-6"></span>int pauseCardService()

장치의 카드 서비스를 일시 정지 합니다.

### <span id="page-2-0"></span>**resumeCardService**

장치의 카드 서비스를 재개 합니다.

int resumeCardService()

<span id="page-2-1"></span>**SUCCESS**를 하며 해리가 발생 시 상승하는 에너가 발생 시 상승하는 에너가 발생 시 상승하는 에너가 발생 시 상승하는 에너가 발생 시 상승하는 에너가 발생 시 상승하는 에너가 발생 시 상승하는 에너가 발생 시

From: <http://kb.supremainc.com/svpsdk/> - **SVP Android SDK**

Permanent link: **[http://kb.supremainc.com/svpsdk/doku.php?id=ko:card\\_api&rev=1543804016](http://kb.supremainc.com/svpsdk/doku.php?id=ko:card_api&rev=1543804016)**

Last update: **2018/12/03 11:26**